# **NHECIMEN**

# **CONSTRUINDO CONHECIN** PARA A REDUCÃO DAS DESIGUALDADES

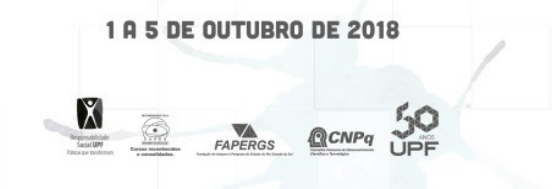

**Marque a opção do tipo de trabalho que está inscrevendo:**

**(**X**) Resumo ( ) Relato de Caso**

#### **DESENVOLVIMENTO DE UM SISTEMA GERADOR DE ORÇAMENTOS PARA A CONSTRUÇÃO CIVIL**

**AUTOR PRINCIPAL:** Douglas Karczeski **CO-AUTORES:** Carlos Alexandre Silva dos Santos **ORIENTADOR:** Jorge Luis Boeira Bavaresco **UNIVERSIDADE**: Instituto Federal Sul-Rio-Grandense

## **INTRODUÇÃO**

A tecnologia está cada vez mais presente no dia a dia das pessoas, para os mais diversos tipos de atividades, e com a evolução tecnológica também surgem novas formas de utilizar essa tecnologia em benefício dos trabalhadores da construção civil.

Os engenheiros e construtores brasileiros ainda gastam muito tempo para realizar orçamentos, pois além de realizar o levantamento inicial que é imprescindível para qualquer obra, esses profissionais geralmente realizam os cálculos dos insumos necessários manualmente, demandando tempo e custo.

Para contribuir na resolução desse problema o objetivo deste estudo é desenvolver um sistema web acessível por diversos tipos de dispositivos e capaz de simular e gerar relatórios a partir dos dados informados pelo usuário, orçamentos para reformas e construções de pequeno porte na área da construção civil, possibilitando ao cliente participar das simulações geradas e definir qual orçamento será executado.

#### **DESENVOLVIMENTO:**

# MANA NHECIMENTO

## **CONSTRUINDO CONHECIME** PARA A REDUCÃO DAS DESIGUALDADES

1 A 5 DE OUTUBRO DE 2018

Inicialmente foi realizada uma revisão bibliográfica para obter conhecimento em relação aos métodos de modelagem e das tecnologias utilizadas para o desenvolvimento do sistema proposto. Para obter os dados necessários para o desenvolvimento do sistema foi realizada uma pesquisa aplicada junto a uma organização da área da construção civil, assim como uma análise dos aplicativos semelhantes disponíveis no mercado.

Segundo Pieter e Vaart (apud SANTOS; JUNGLES, 2008), o orçamento de uma obra pode ser definido como uma estimativa ou previsão expressa em termos quantitativos físicos ou monetários que visa auxiliar o gerenciamento e a tomada de decisões seja para a empresa como um todo ou apenas para uma obra.

Para desenvolver o sistema utilizou-se uma aplicação IDE e dois servidores, ambos foram necessários para a construção do código e administração o sistema. Como servidor da aplicação utilizou-se o GlassFish Server versão 4.0. Esse servidor mantido pela empresa Oracle, e suporta todas as especificações da API Java Enterprise Edition, como por exemplo: suporte ao Enterprise JavaBeans, Java Persistence API e Bean Validation API. A IDE adotada para implementar a aplicação foi o NetBeans IDE 8.1, ferramenta que traz consigo a possibilidade de incorporar o servidor GlassFish.

Segundo Gonçalves (2007), a Java Persistence API (JPA) foi criada para resolver problemas de persistência de dados no Java EE. Para gerenciar e administrar o banco de dados, utilizou-se o Sistema gerenciador de Banco de Dados PostgreSQL. Por meio do servidor desse sistema gerenciador tornou-se possível guardar os dados e a comunicar-se com a aplicação web elaborada.

Segundo Neto (2007), o PostrgreSQL é um SGBD – Sistema Gerenciador de Banco de Dados, que possui código aberto e implementa os padrões SQL ANSI 92, 96 e 99. O PostgreSQL é um sistema de alto desempenho, que possui a sua administração e utilização em projetos acessíveis.

O sistema desenvolvido possui dois níveis de acesso, o usuário administrador e o usuário operacional. O usuário com nível de administrador pode executar qualquer ação na aplicação e os cadastros que competem somente ao administrador são: estados, grupos e serviços. Já no caso do usuário com nível operacional, este pode acessar somente os cadastros mais funcionais do sistema, por exemplo: cadastro de cidades, pessoas, usuários, insumos e orçamentos.

Na tela de formulário, pode-se preencher os dados referentes ao orçamento como, por exemplo: nome da obra, data do orçamento, cliente, descrição da obra, usuário responsável pela criação do orçamento e o status.

# AN NHECINIENTO

## **CONSTRUINDO CONHECIN** PARA A REDUCÃO DAS DESIGUALDADES

**1 A 5 DE OUTUBRO DE 2018** 

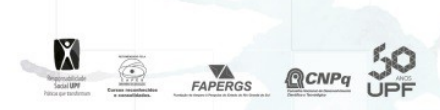

Na listagem de orçamentos cadastrados, pode-se a qualquer momento gerar relatório com os insumos necessários para a execução do orçamento previamente realizado, para executar essa ação necessita-se somente clicar no botão imprimir do orçamento que deseja-se obter o relatório.

#### **CONSIDERAÇÕE S FINAIS:**

O sistema foi testado por uma empresa da construção civil que constatou que a geração de orçamentos tornou-se mais eficiente, pois ao invés de realizar os cálculos manualmente ou por meio de planilhas eletrônicas, o sistema gerador de orçamentos realiza os cálculos dos insumos necessários para a execução de determinada obra de forma automática, com isso otimizando o processo como um todo.

#### **REFERÊNCIAS**

GONÇALVES, Edson. Desenvolvendo Aplicações Web com JSP, Servlets, JavaServer Faces, Hibernate, EJB3 Persistence e Ajax. Rio de Janeiro: Ciência Moderna, 2007.

NETO, Álvaro Pereira. PostgreSQL: Técnicas Avançadas: Versões Open Source 7.x e 8.x: Soluções para Desenvolvedores e Administradores de Banco de Dados. São Paulo: Érica, 2007

SANTOS, Adriana de Paula Lacerda; JUNGLES, Antonio Edésio. Como gerenciar as compras de materiais na construção civil: diretrizes para implantação da compra proativa. São Paulo: PINI, 2008.

#### **NÚMERO DA APROVAÇÃO CEP OU CEUA ( para trabalhos de pesquisa):**

**ANEXOS**